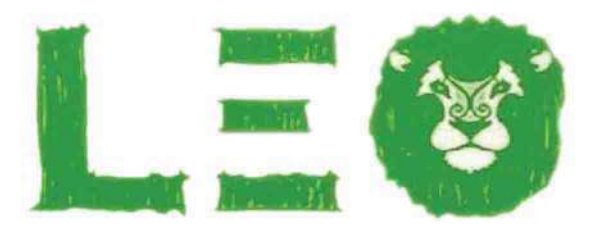

## NATURAL WEAR

## Abbigliamento Cotone

**LEOline** www.leoline.it

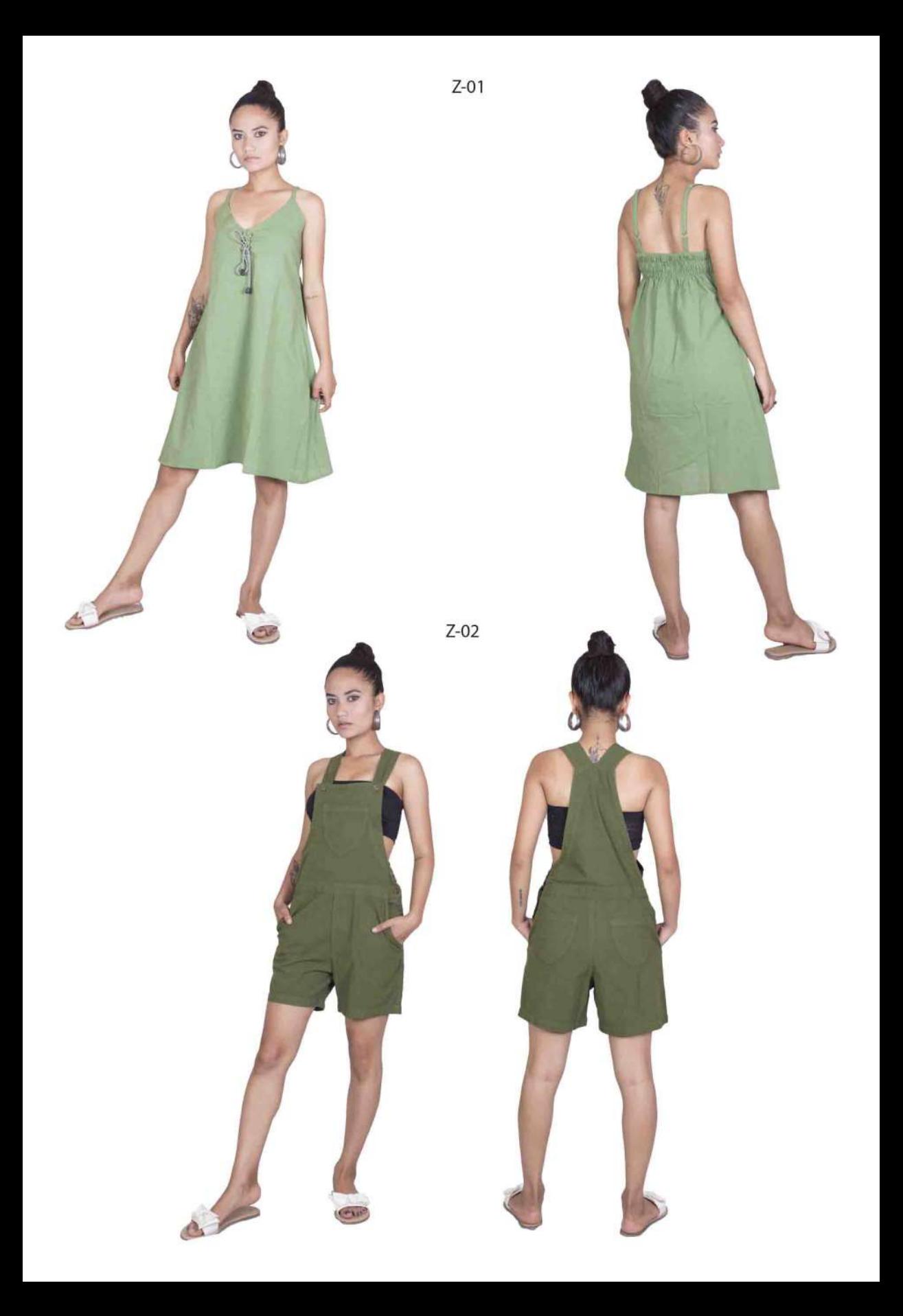

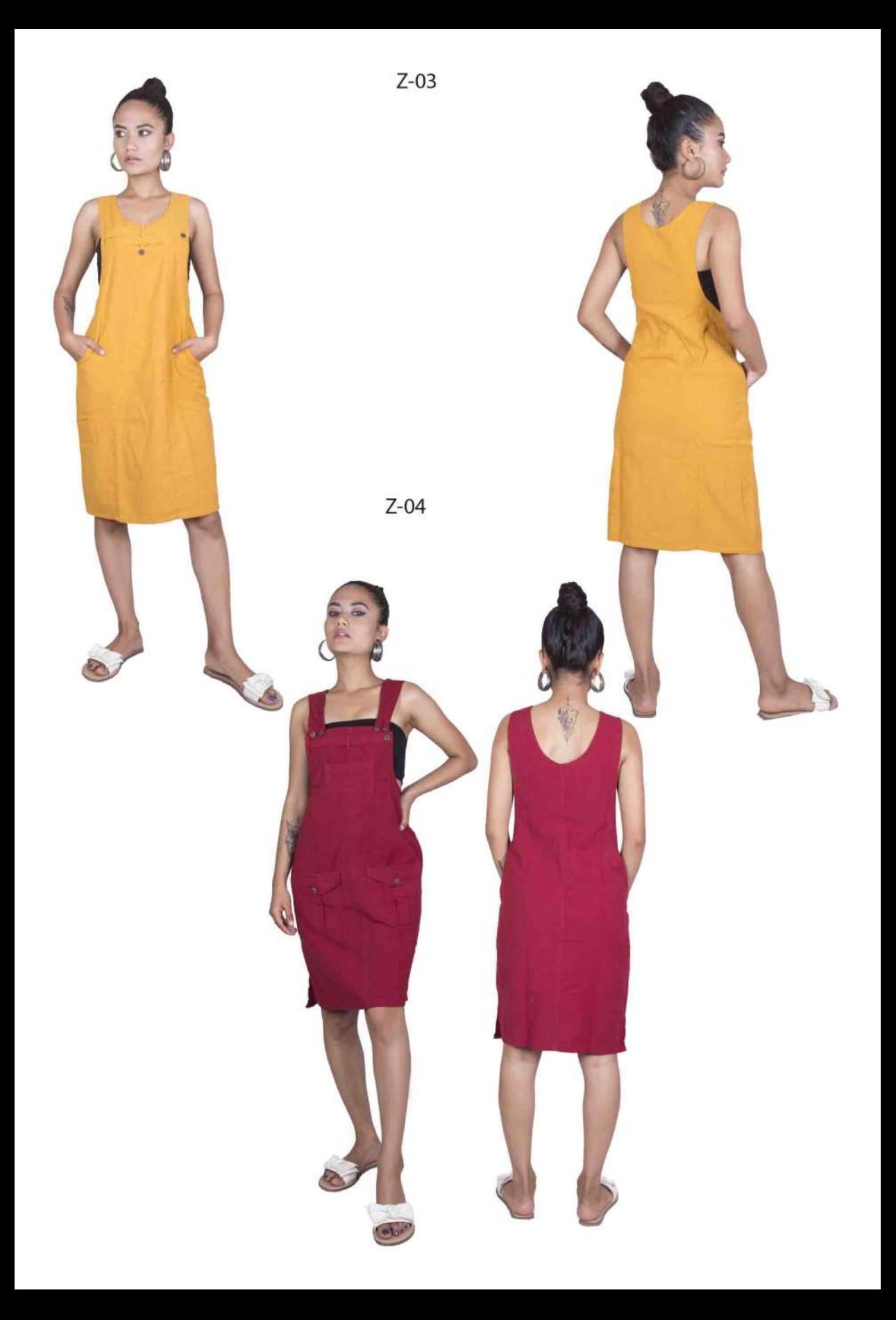

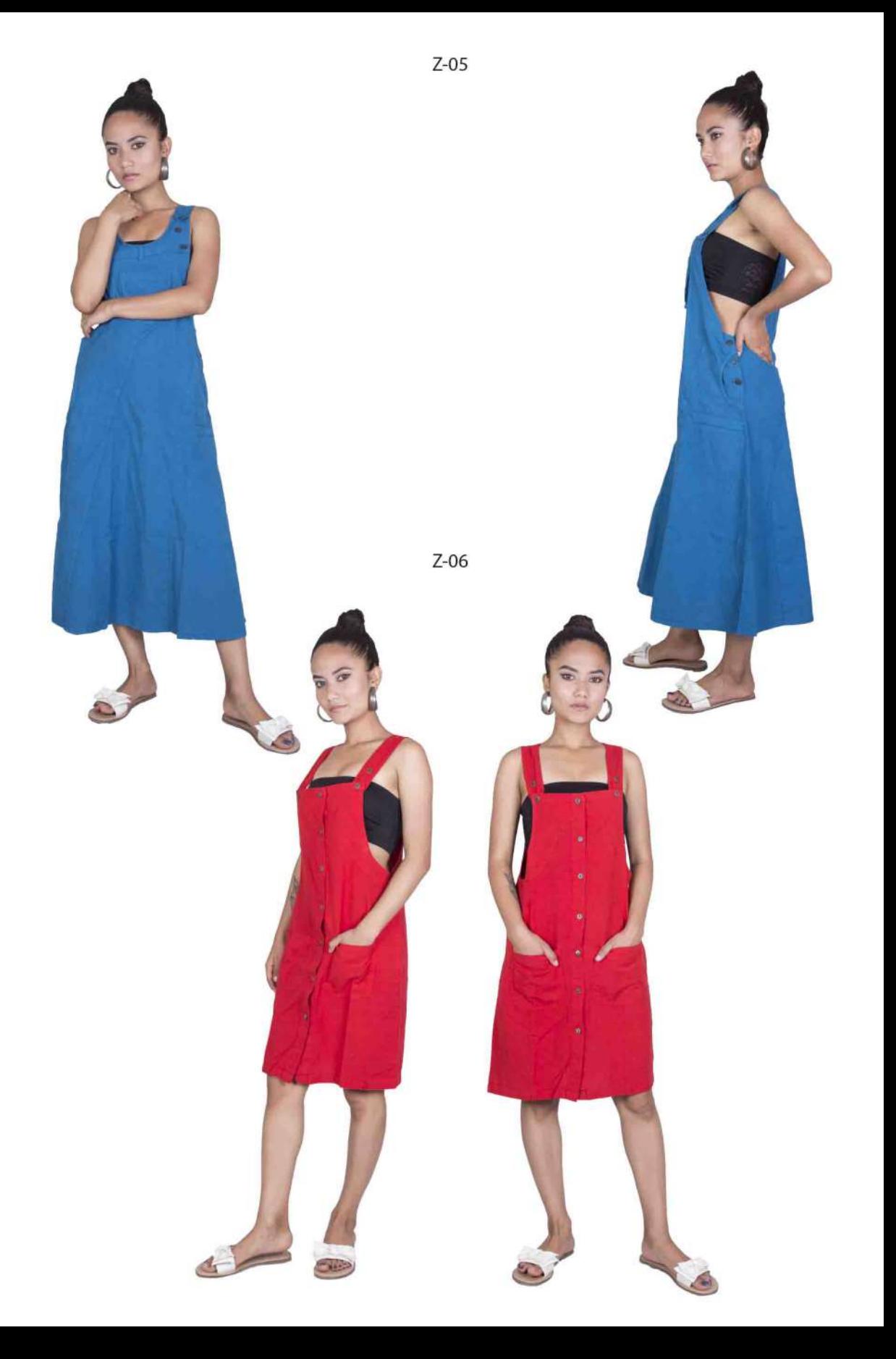

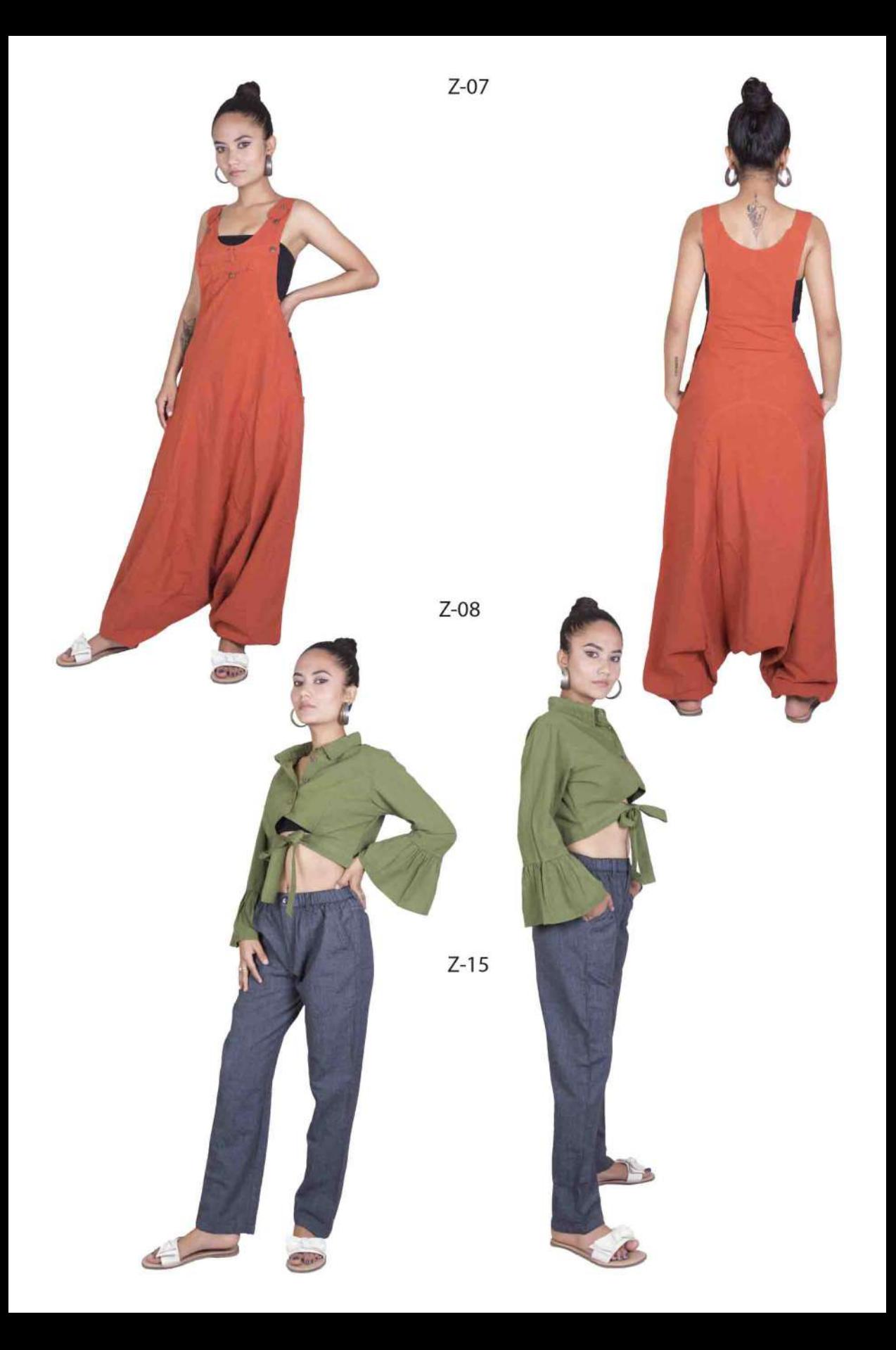

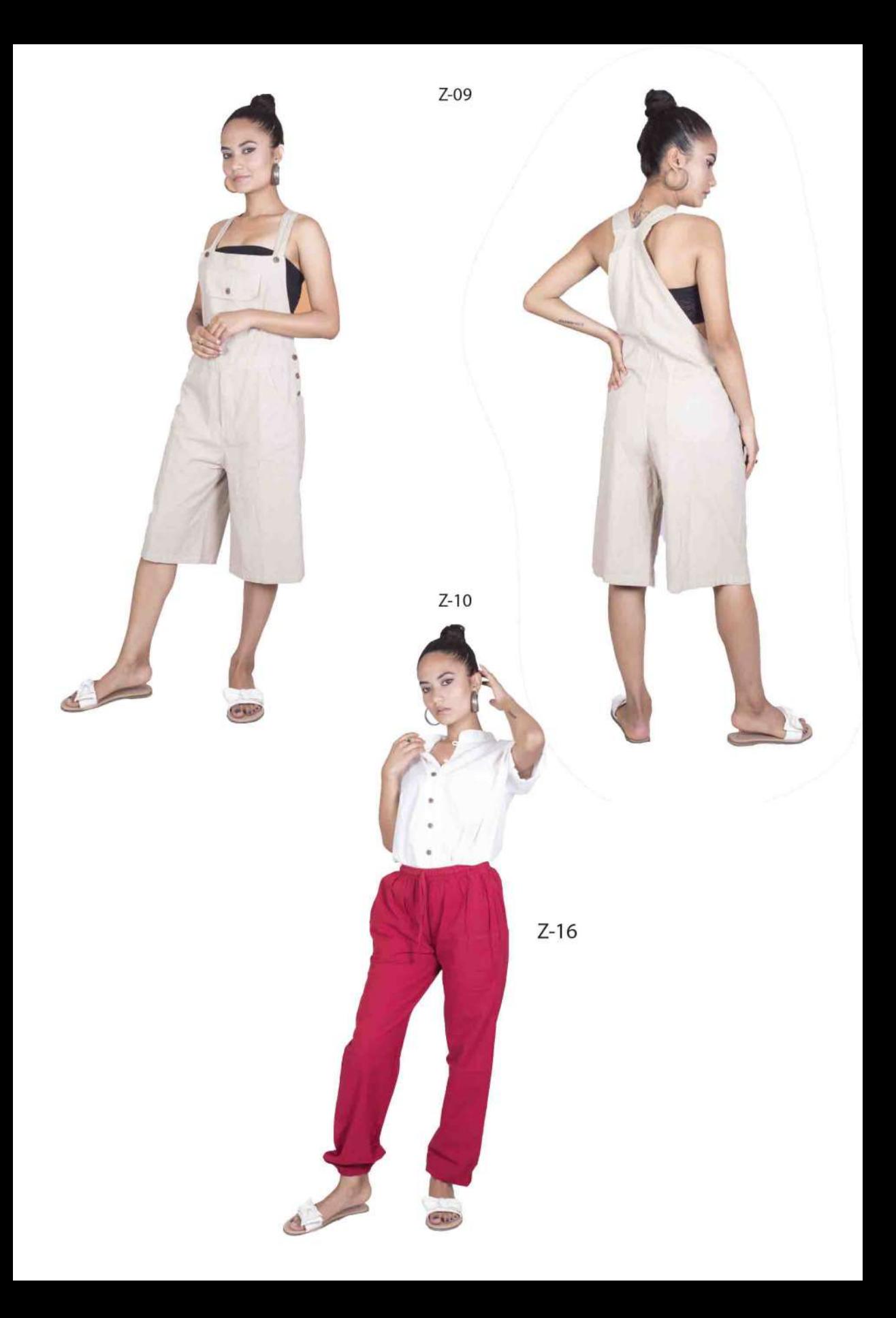

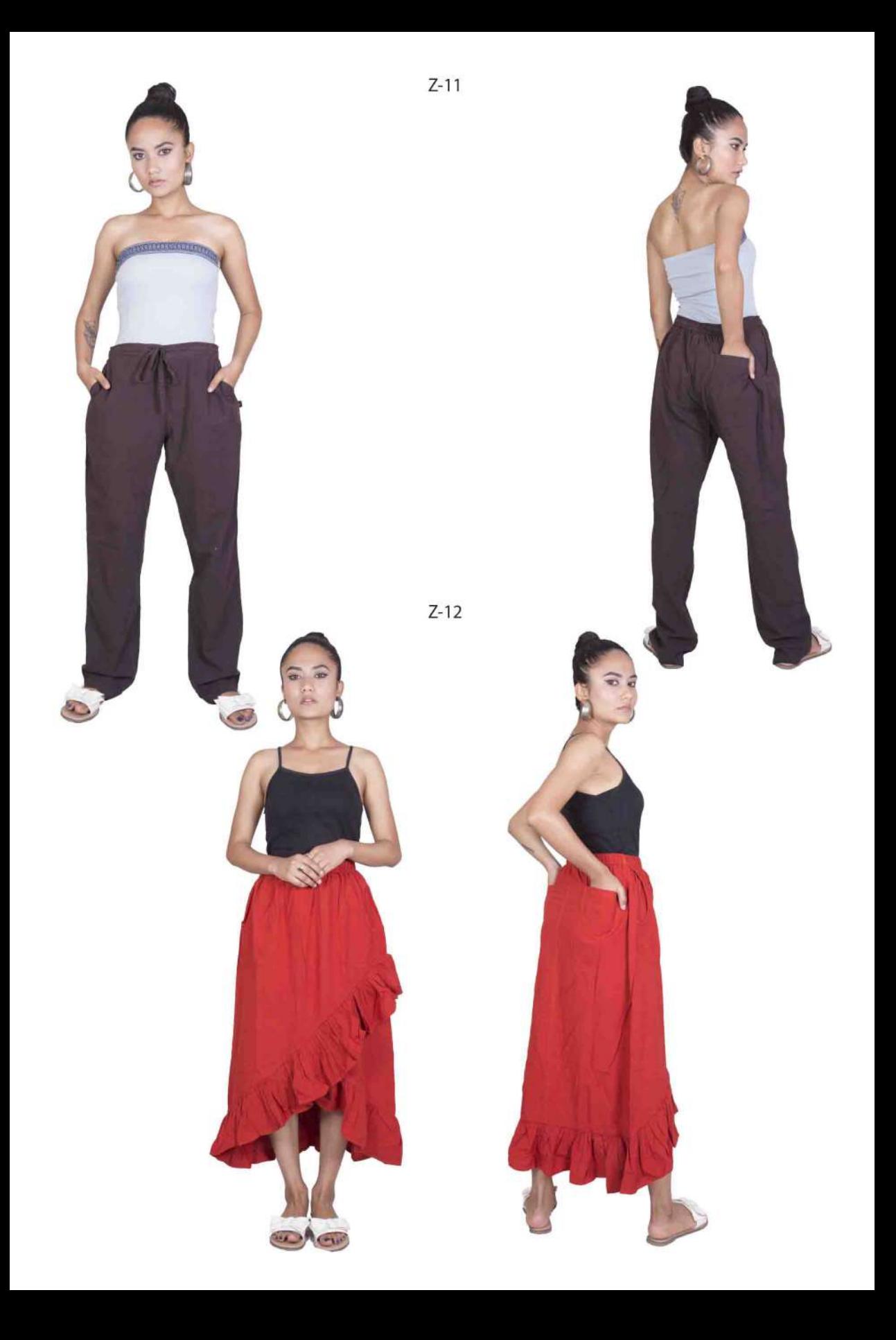

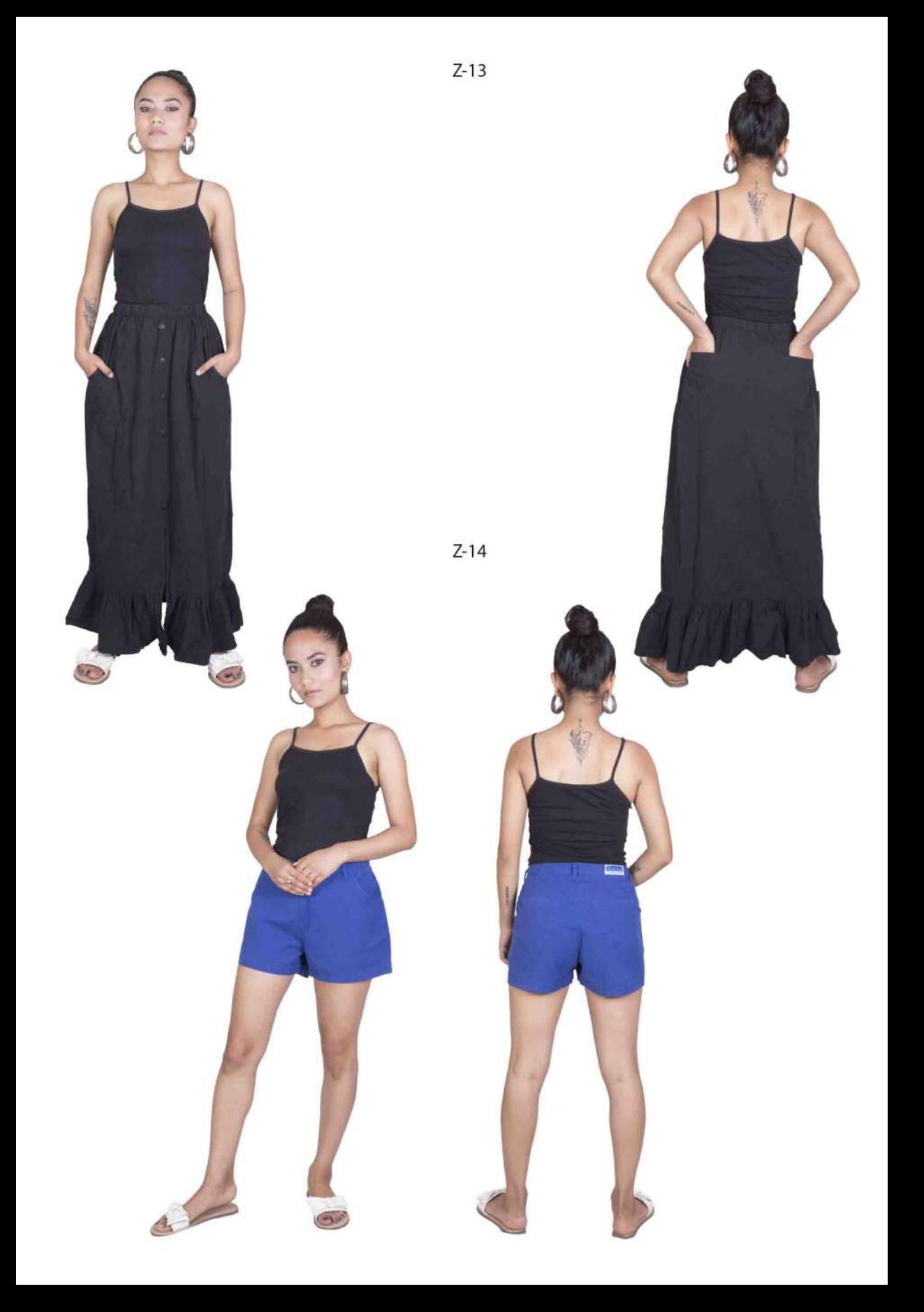

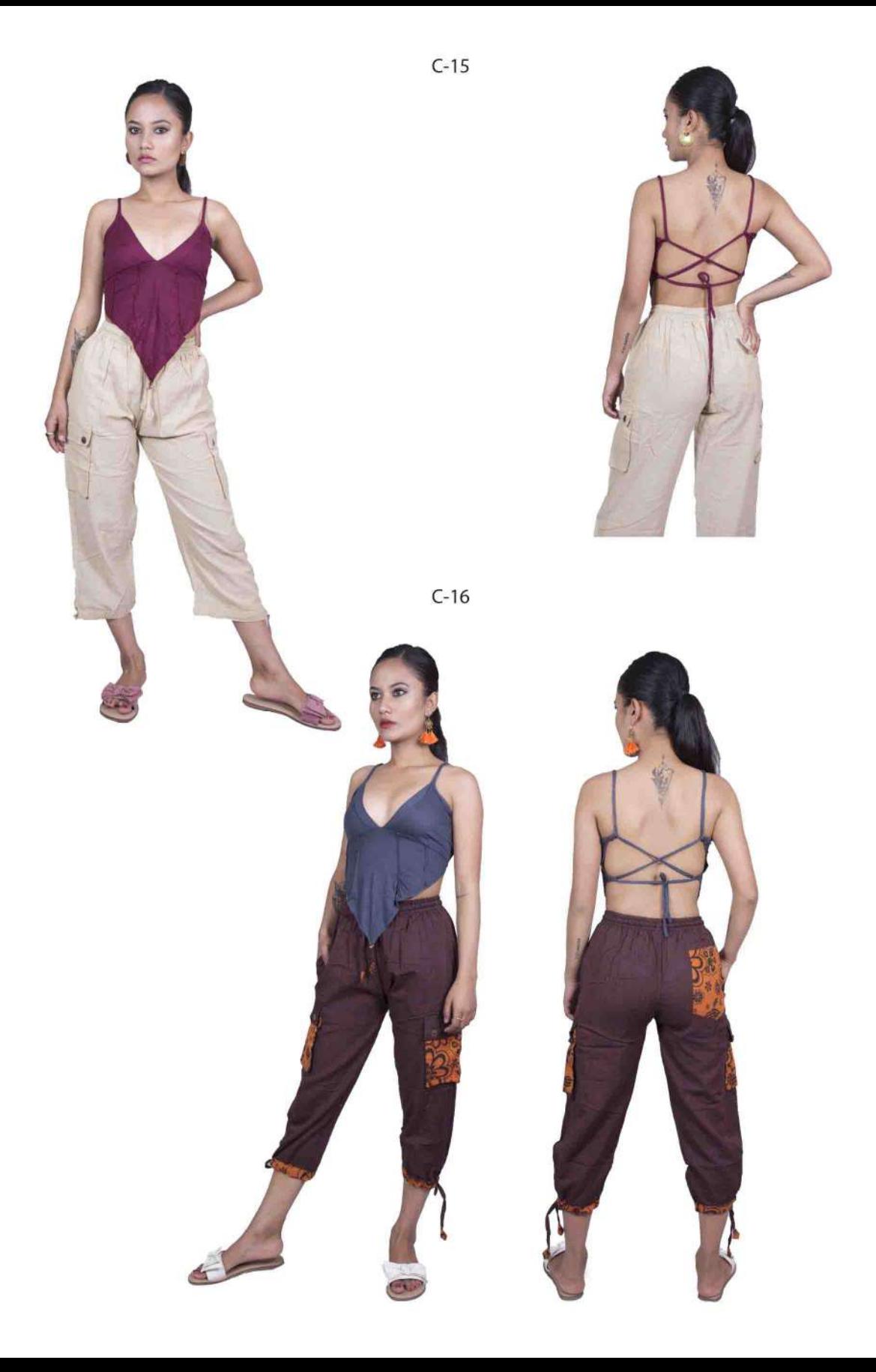

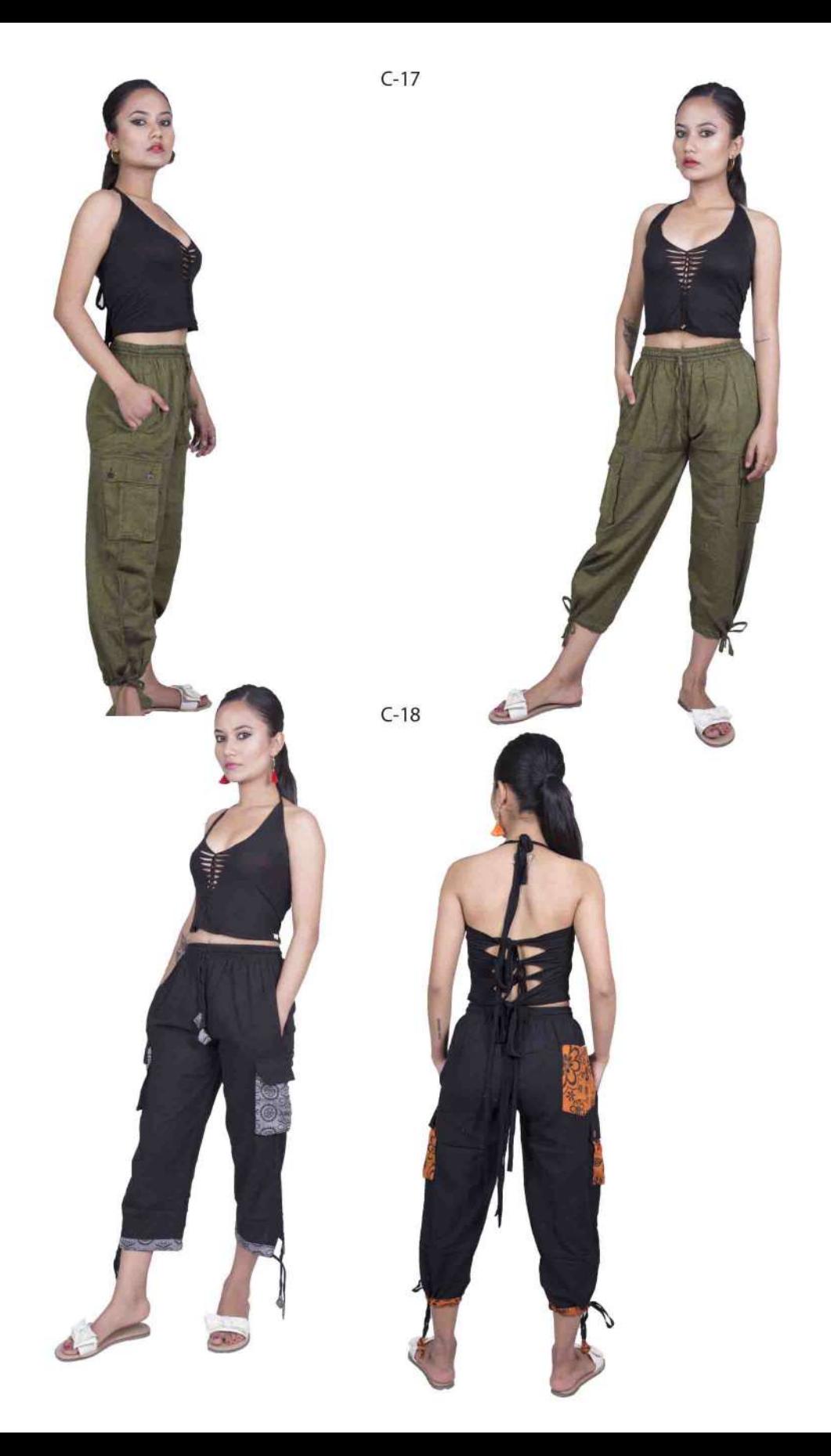

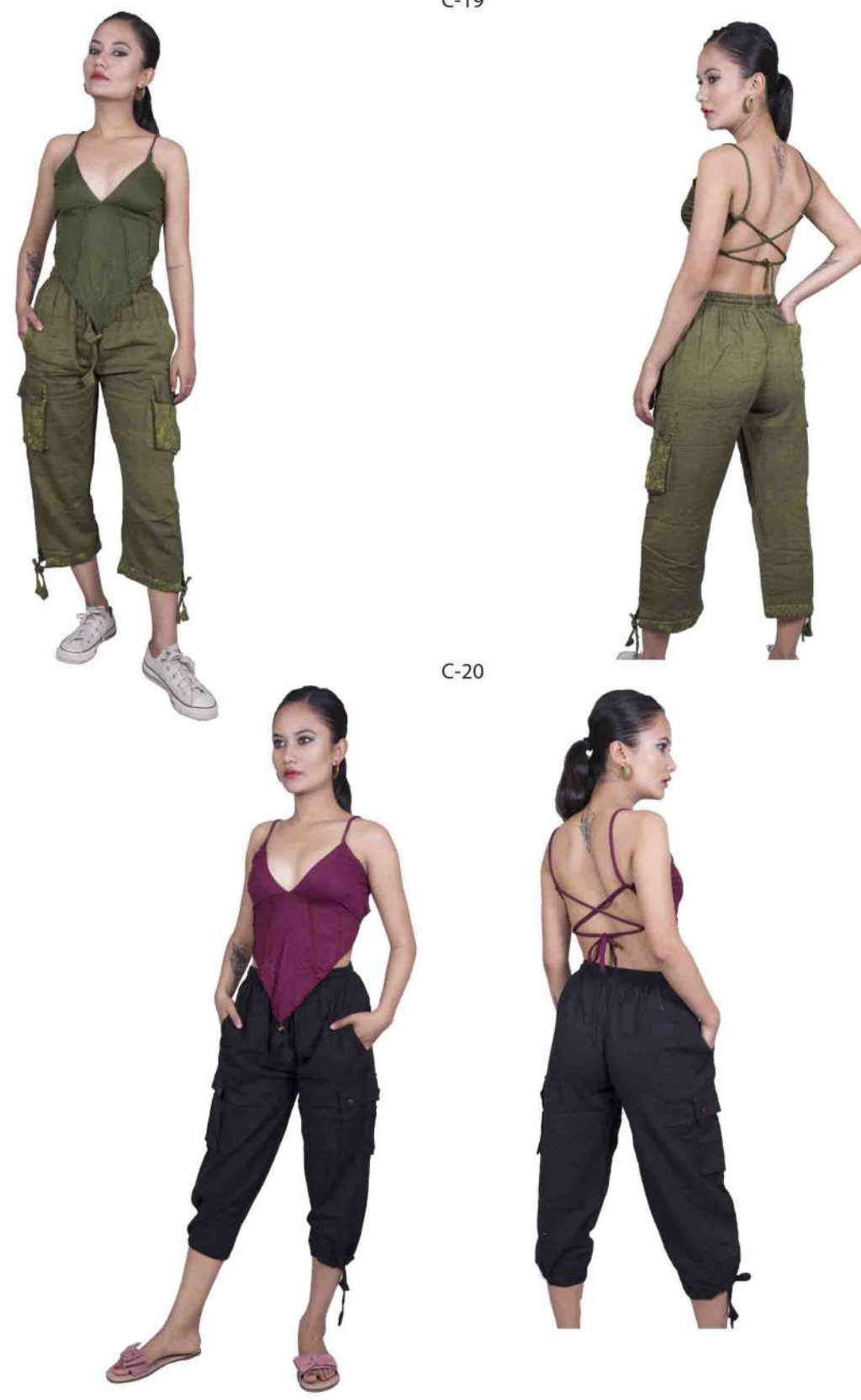

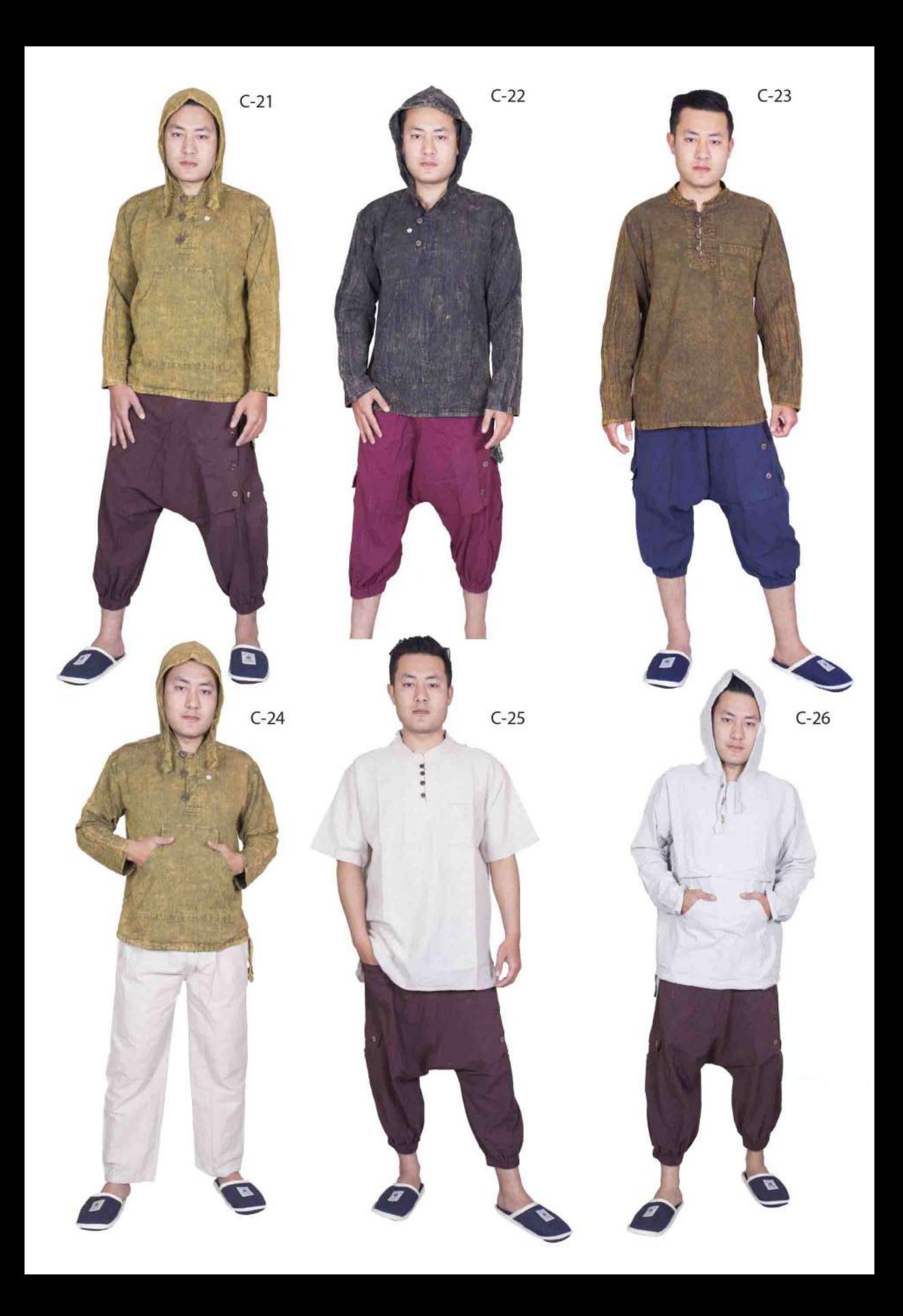

## COTTON BAG AND PURSES / BORSE COTONE

CB01-03

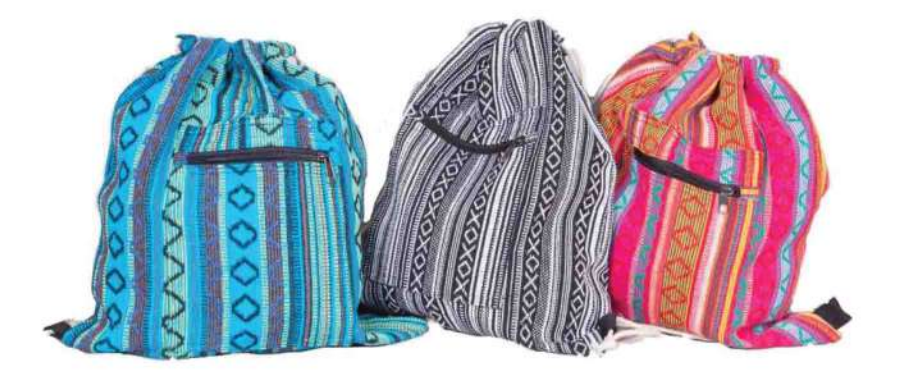

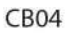

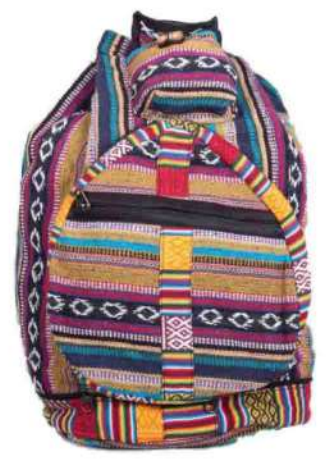

CB05

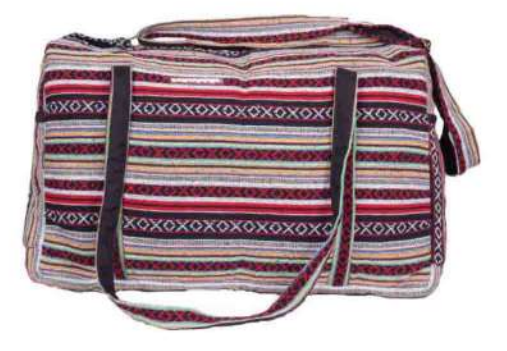

CP06

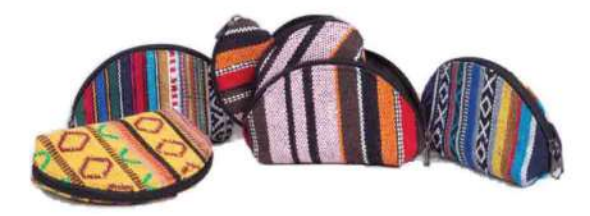

CP07

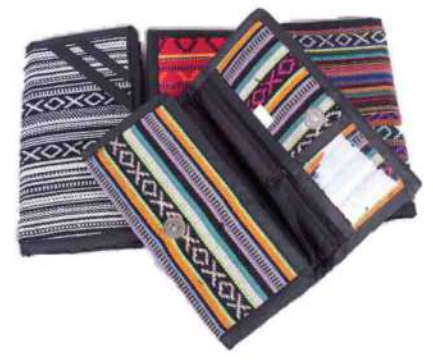

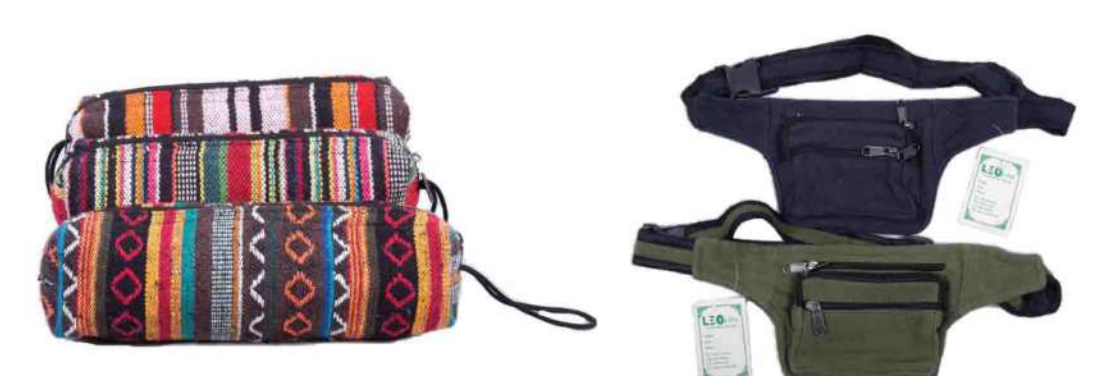

CP09

CP10  $\sum_{i=1}^{n}$ **SOF** 15  $\overline{\mathbb{R}}$